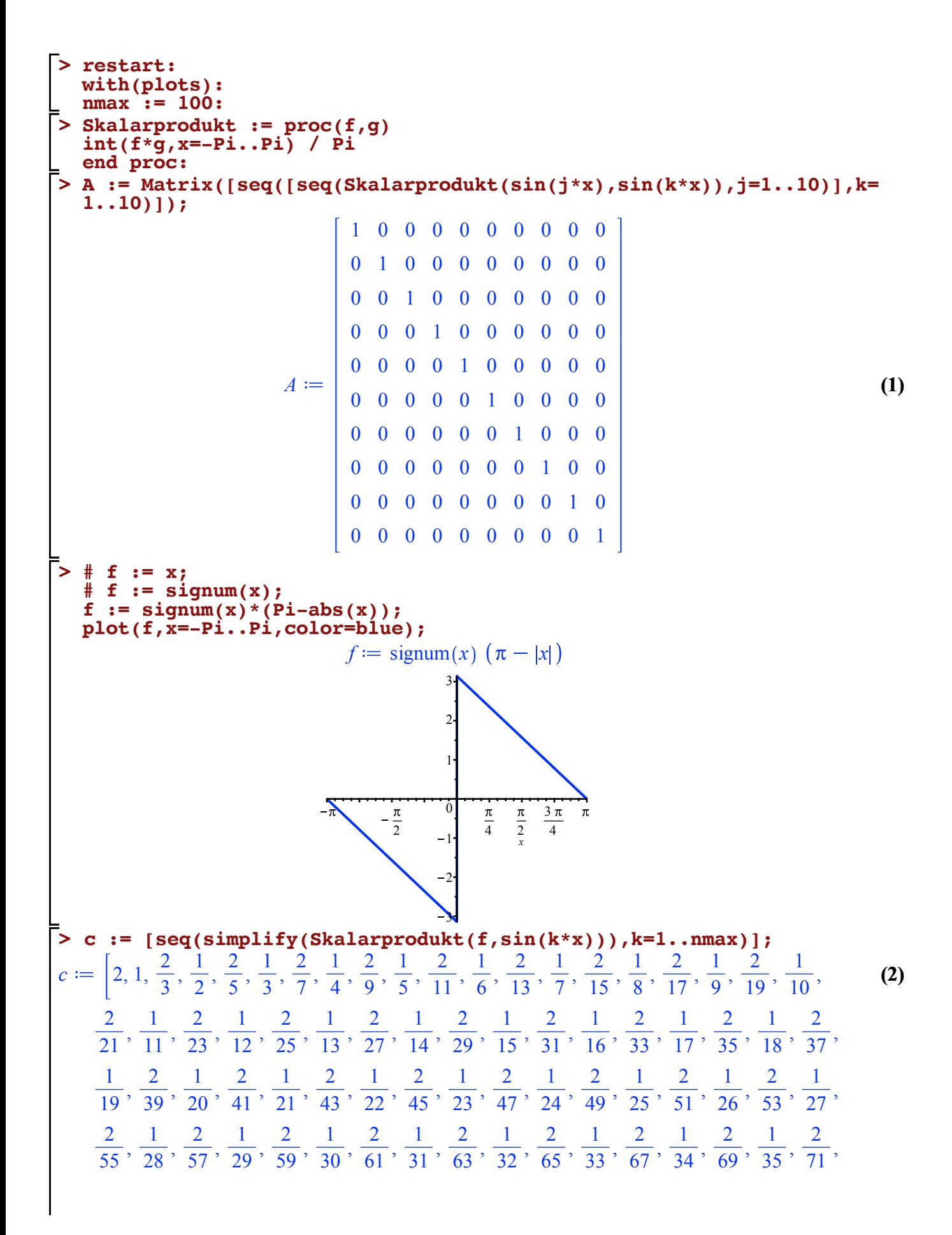

$$
\begin{bmatrix}\n\frac{1}{36}, \frac{2}{73}, \frac{1}{37}, \frac{2}{75}, \frac{1}{38}, \frac{2}{77}, \frac{1}{39}, \frac{2}{79}, \frac{1}{40}, \frac{2}{81}, \frac{1}{41}, \frac{2}{83}, \frac{1}{42}, \frac{2}{85}, \frac{1}{43}, \frac{2}{87}, \frac{1}{44}, \\
\frac{2}{89}, \frac{1}{45}, \frac{2}{91}, \frac{1}{46}, \frac{2}{93}, \frac{1}{47}, \frac{2}{95}, \frac{1}{48}, \frac{2}{97}, \frac{1}{49}, \frac{2}{99}, \frac{1}{50}\n\end{bmatrix}
$$
\n  
\n**for n from 0 to max do**  
\n
$$
\begin{bmatrix}\n\text{sign}(1) := \text{add}(\text{c}[k] * \text{sin}(k * x), k = 1 \dots \text{)} \\
\text{of } 1 \\
\text{of } 10 \\
\text{of } 1 \\
\text{of } 10 \\
\text{of } 1\n\end{bmatrix};
$$
\n
$$
2 \sin(x) + \sin(2x) + \frac{2 \sin(3x)}{3} + \frac{\sin(4x)}{2} + \frac{2 \sin(5x)}{5} + \frac{\sin(6x)}{3} + \frac{2 \sin(7x)}{7} \qquad (3)
$$
\n
$$
+ \frac{\sin(8x)}{4} + \frac{2 \sin(9x)}{9} + \frac{\sin(10x)}{5}
$$
\n
$$
\Rightarrow \text{display}(\text{sequence});
$$
\n
$$
\left.\begin{bmatrix}\n\frac{3\pi}{4} - \frac{\pi}{2} & -\frac{\pi}{4} \\
\frac{3\pi}{4} & -\frac{\pi}{2} & -\frac{\pi}{4} \\
\frac{3\pi}{4} & -\frac{\pi}{2} & -\frac{\pi}{4}\n\end{bmatrix}
$$
\n
$$
\left.\begin{bmatrix}\n\frac{3\pi}{4} & -\frac{\pi}{2} & -\frac{\pi}{4} \\
\frac{3\pi}{4} & -\frac{\pi}{2} & -\frac{\pi}{4}\n\end{bmatrix}
$$
\n
$$
\left.\begin{bmatrix}\n\frac{1}{2} & \frac{\pi}{4} & \frac{\pi}{2}
$$